# MailList resource

### /MailList

### Dictionary table

The diagram service model of the object: [https://download.soffid.com/doc/console/latest/uml/com/sof](https://download.soffid.com/doc/console/latest/uml/com/soffid/iam/api/MailList.html)fid/iam/

Soffid allows you to add customized data to the user object. You can do proper object.

Main Men>uAdministration configure So of Gilobbal Settin Mg stadata

### Query Schema

It is allowed to consult all the MailList definition using the Schema qu

Request

#### Response 200 OK

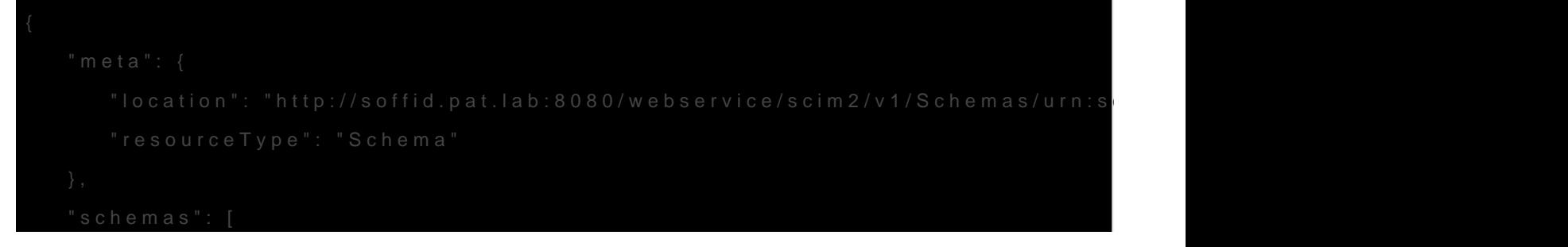

```
 "urn:ietf:params:scim:schemas:core:2.0:Schema"
],
"name": "MailList",
"description": "MailList object",
"attributes": [
  {
```

```
 "uniqueness": "none",
"name": "name",
"mutability": "readWrite",
"type": "string",
"caseExact": true,
```
"returned": "default",

"multiValued": false,

"required": true

},

{

 "uniqueness": "none", "name": "domainName", "mutability": "readWrite",

"type": "string",

"caseExact": true,

"returned": "default",

"multiValued": false,

"required": true

},

```
 {
```
"uniqueness": "none",

"name": "description",

"mutability": "readWrite",

"type": "string",

"caseExact": true,

"returned": "default",

"multiValued": false,

"required": false

```
 },
```
{

"uniqueness": "none",

"name": "lists",

"mutability": "readWrite",

"type": "string",

"caseExact": true,

"returned": "default",

 "multiValued": true, "required": false

},

{

 "uniqueness": "none", "name": "externalList", "mutability": "readWrite",

"type": "string",

"caseExact": true,

"returned": "default",

"multiValued": true,

"required": false

### },

{

 "uniqueness": "none", "name": "roleMembers", "mutability": "readWrite",

"type": "string",

"caseExact": true,

"returned": "default",

"multiValued": true,

"required": false

#### },

{

"uniqueness": "none",

"name": "groupMembers",

"mutability": "readWrite",

"type": "string",

```
 "caseExact": true,
```
"returned": "default",

"multiValued": true,

"required": false

```
 },
```
{

```
 "uniqueness": "none",
```

```
 "name": "usersList",
```

```
            "required": false
```
## Full JSON example

Visi $S$ CIM MailList examaglees

Updated 4 July 2022 12:52:02 by pgarcia@soffid.com